Paweł Rajba [pawel@cs.uni.wroc.pl](mailto:pawel.rajba@gmail.com) [http://itcourses.eu/](http://kursy24.eu/)

#### **Application Security Identity Federation**

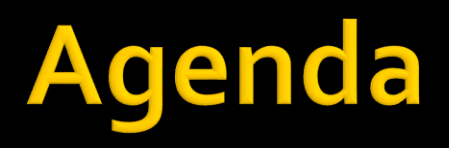

- **Introduction**
- **OpenID Connect**
- SAML<sub>2</sub>
- **WS-Trust**
- **WS-Federation**

- **Federation example:** 
	- **Agreement between countries** 
		- So one can visit another country
		- Level of trust defines the rules
			- **E** Schengen Area vs. North Korea
	- **Federated Identity: passport**

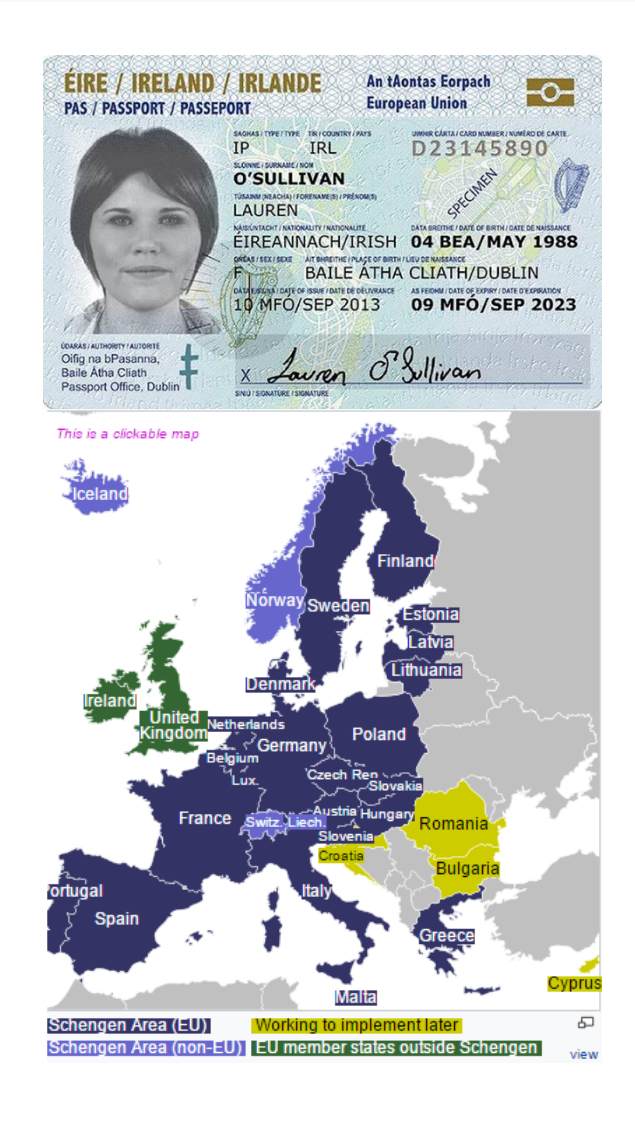

■ A federated identity in information technology is the means of linking a person's electronic identity and attributes, stored across multiple distinct identity management systems.

#### **Federation**

- provides a mechanism where one identity is shared in different applications/companies
- **In Is based on trust**
- Usually executed by a token-based system
	- E.g. SAML2, Open ID Connect, WS-Trust, WS-Federation
- **Federation vs. SSO** 
	- **Federation allows SSO without storing password** 
		- Otherwise, client needs to authenticate in every app
	- **SSO** is a subset of Federation
- Central Authentication Service (CAS)
	- **Protocol for central authN for web applications**
	- Not the same as SSO
		- One can log into APP1 and need to log again into APP2 (but centrally)
	- No federation is possible

- $\blacksquare$  In other words:
	- **Federation: identity shared between realms** 
		- For instance: using a username in both companies, the same person is identified (first name, last name, e-mail, birth date, etc.)
	- **SSO: user authenticates once for a set of** applications
		- Can be implemented in different ways, e.g. based on session ID, token, storing the password, etc.

#### **A** scenario

- 1 user (U) with a browser (B)
- 2 applications (APP1 and APP2) in different realms
- **Federation without SSO:** 
	- U visits APP1 by the B and make an authN
	- A session is established between B and APP1
	- U visits APP2 by the B and make an authN again
		- Maybe with different password
	- A session is established between B and APP2
	- **Where is the additional value?** 
		- Even if the authN is required twice, the account is available in APP1/2
- **Federation with SSO** 
	- **The same, but in step 3 authN is not required again**
- **No. 20 Millon Weithout Federation?** 
	- **Credentials stored on the client**
	- The same usernames are used in APP1 and APP2, but they are not federated

- **Basic terminology** 
	- **IdP: Identity Provider** 
		- Authorization Server in Auth2
	- **RP: Relying Party** 
		- Client in Auth2
	- **STS: Security Token Service** 
		- **Authorization Server in Auth2**

- **Typical use-cases or challenges** 
	- **Cross-domain**
	- Web-based single sign-on
	- **Cross-domain user account provisioning**
	- Cross-domain entitlement management
	- **Cross-domain user attribute exchange.**

- Some products supporting federation
	- **Oracle Identity Federation**
	- **PingFederate Federation Server**
	- **Tivoli Federated Identity Manager (IBM)**
	- AWS Identity and Access Management (IAM)
	- **Indentity Federation and Remote Access (F5)**
	- CA Single Sign-On
	- Microsoft Azure Access Control Service
	- **NetIO Access Manager**

- **Let's take a closer look on** 
	- **Open ID Connect**
	- SAML 2.0
- … and a quick look on
	- WS-Trust
	- WS-Federation

#### OpenID Connect

- It is quite popular that OAuth2 is abused for authentication
- **The most common scenario is as follows:** 
	- User authenticates on AS
	- **Afterwards an application exchange code for** access token
	- **The assumption is that if the application is able to** get data using access token, then it means that user properly authenticated on AS

#### **• Main problems**

- OAuth2 is an authorization framework, there is no flow related to authentication
	- **Although authentication is a part of the OAuth2 flow**
- The focus is on the client application, not on a user
	- **In other words, authorization is for the client application,** not for the user
	- **After getting an access token, user is no more involved**

- Main issue with applying OAuth2 for authN
	- The goal is to provide a token which allows to get specific information
		- **B** As a result there is only an access\_token
		- **There is no information about the user**
	- **If another app gets the token, only can obtain the** same data
		- **· If used for authentication, app can impersonate the user**
		- **There is no additional verification who is the proper** receiver of the token

- An example where OAuth2 is not enough
	- **Application get e-mails** 
		- ... but wants to not only show them, but also .e.g translate and store in the application
	- **IF In this scenario we need** identity, not only accesses

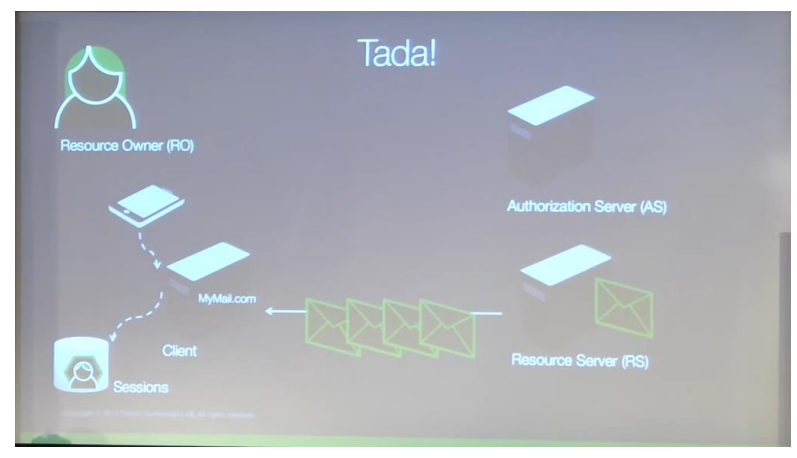

- ID is never sent outside the application
- **And we don't built any auth services locally**

- **Very good considerations** 
	- OAuth 2.0 and Sign-In by Vittorio Bertocci
		- [http://www.cloudidentity.com/blog/2013/01/02/oauth-2-](http://www.cloudidentity.com/blog/2013/01/02/oauth-2-0-and-sign-in-4/) 0-and-sign-in-4/
	- **The problem with OAuth for Authentication** by John Bradley
		- [http://www.thread-safe.com/2012/01/problem-with](http://www.thread-safe.com/2012/01/problem-with-oauth-for-authentication.html)oauth-for-authentication.html

# **OpenID Connect**

- The solution is the OpenID Connect
	- An authentication protocol built on top of OAuth2
		- We can consider OpenID Connect as a OAuth2 profile which defines a flow for authentication
	- Allows to get the information about the user
		- Adds ID Token where this information is stored
	- **Emerging protocol, but has many implementations** 
		- **Google is probably the best one**
	- **The main website:** <http://openid.net/connect/>
	- **A** very good introduction
		- <http://nat.sakimura.org/2012/01/20/openid-connect-nutshell/>
- **Let's see the presentation video** 
	- <https://www.youtube.com/watch?v=Kb56GzQ2pSk>
		- **•** We will use the offline mode  $\odot$

# **OpenID Connect Request**

- To make a request the following information is required
	- Client ID
	- Client Secret
	- **End-user authorization endpoint**
	- **Token endpoint**
	- **User info endpoint**
- **Additionally:** 
	- grant\_type = token id\_token
	- scope = openid profile email …

## **OpenID Connect Request**

#### GET

- /authorize?grant\_type=token%20id\_token& scope=openid%20proflie& redirect\_uri=https%3A%2F%2Fclient%2Eexample %2Ecom%2Fcb HTTP/1.1
- **Host: server.example.com**

# **OpenID Connect Response**

- Beside access\_token included in OAuth2 response, one gets id\_token with the following information
	- aud (audience)
		- The client\_id that this id\_token is intended for.
	- **exp (expiration)** 
		- **The time after which this token must not be accepted**
	- sub (subject)
		- A locally unique and never reassigned identifier for the user (subject)
		- E.g. "24400320″ or "AItOawmwtWwcT0k51BayewNvutrJUqsvl6qs7A4″.
	- iss (issuer)
		- **A https: URI specifying the fully qualified host name of the issuer, which** when paired with the user\_id, creates a globally unique and never reassigned identifier.
		- E.g. "https://aol.com", "https://google.com", or "https://sakimura.org".
	- **nonce nonce value sent in the request.**
- **All these parameters are required**

## **OpenID Connect Rules**

- **The following rules should be applied** 
	- **An authorization server must only issue assertions** about user identifiers within its domain
	- The client MUST verify that the aud matches its client\_id and iss matches the domain (including sub-domain) of the issuer of the client id
	- **The authorization server is responsible for managing** its own local namespace and enforcing that each user\_id is locally unique and never reassigned
	- When the client stores the user identifier, it MUST store the tuple of the user\_id and iss. The user\_id MUST NOT be over 255 ASCII characters in length

## **OpenID Connect Profiles**

#### **Basic Client Profile**

- Based on OAuth2 code flow
- Designed for a web-based relying parties
- Subset of OpenId Connect Core specification
- More: [http://openid.net/specs/openid-connect-basic-1\\_0.html](http://openid.net/specs/openid-connect-basic-1_0.html)

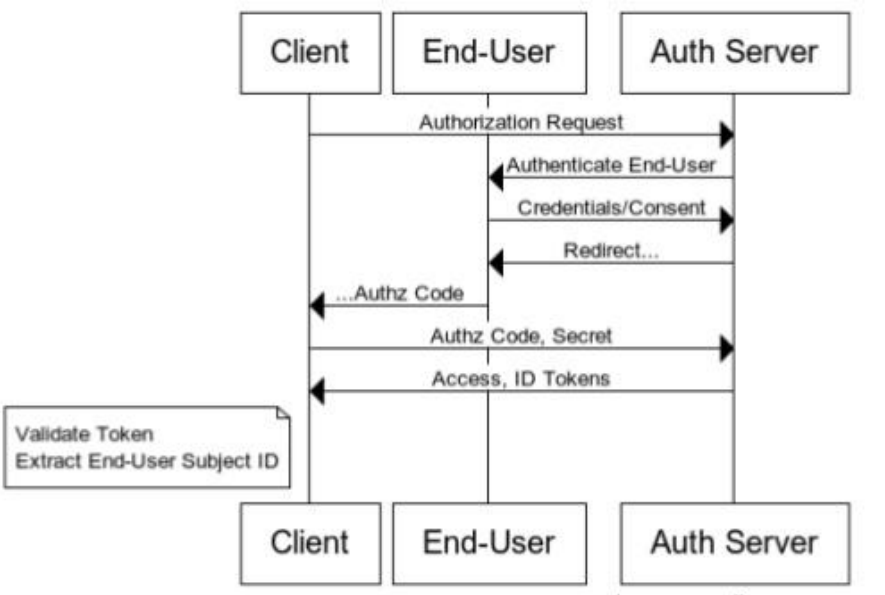

www.websequencediagrams.com

*Source: <http://www.slideshare.net/metadaddy/openid-connect-an-overview>*

## **OpenID Connect Profiles**

#### Implicit Client Profile

- Based on OAuth2 implicit flow
- Designed for a web-based relying parties
- Subset of OpenId Connect Core specification
- More: [http://openid.net/specs/openid-connect-implicit-1\\_0.html](http://openid.net/specs/openid-connect-implicit-1_0.html)

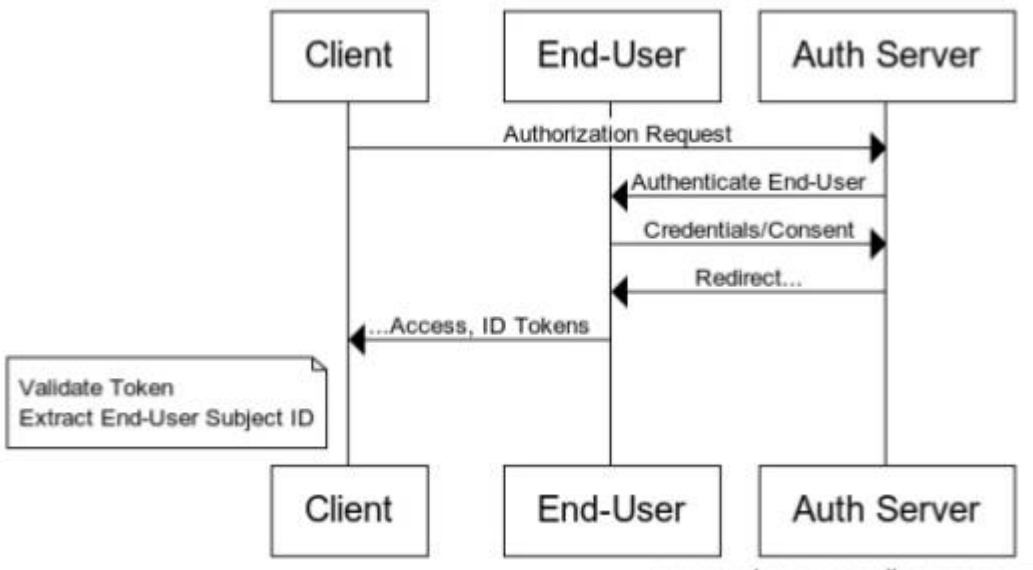

www.websequencediagrams.com

*Source: <http://www.slideshare.net/metadaddy/openid-connect-an-overview>*

#### **OpenID Connect Discovery and** dynamic registration

#### **Discovery**

- **Allows client app to** 
	- **Example 1** determine the identity of the End-User
		- **Based on authentication performed in Authorization Server**
	- obtain a basic profile a of End-User
- **Uses WebFinger (RFC7033)**
- [More: https://openid.net/specs/openid-connect](https://openid.net/specs/openid-connect-discovery-1_0.html)discovery-1\_0.html
- **Registration** 
	- **Allows client app to register on the server**
	- [More: http://openid.net/specs/openid-connect](http://openid.net/specs/openid-connect-registration-1_0.html)registration-1\_0.html

# **OpenID Connect Playground**

- **A** very good open source provider and a set of samples
	- <https://identityserver.github.io/Documentation/>
- Getting started videos
	- Introduction into the topic
		- <https://vimeo.com/113604459>
	- **Provider introduction** 
		- <http://vimeo.com/91397084>
	- Walkthrough samples
		- <http://vimeo.com/91405115>

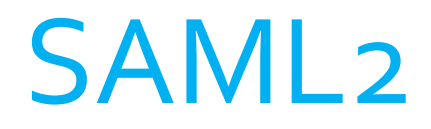

- **Security Assertion Markup Language**
- **XML based protocol**
- **DASIS** standard
	- SAML 1.0: 2002
	- **SAML 1.1: 2003**
	- SAML 2.0: 2005
- **Flexible and extensible protocol**

# **Definitions**

- **Entity (or system entity)**: An active element of a computer/network system
- **Principal:** An entity whose identity can be authenticated
- **Subject:** A principal in the context of a security domain

# **Definitions**

- **If Identity:** The essence of an entity, often described by one's characteristics, traits, and preferences
	- **Anonymity**: Having an identity that is unknown or concealed
- **Identifier**: A data object that uniquely refers to a particular entity
	- **Pseudonym**: A privacy-preserving identifier
- **Federated identity:** Existence of an agreement between providers on a set of identifiers and/or attributes to use to refer to a principal
	- **Account linkage**: Relating a principal's accounts at two different providers so that they can communicate about the principal

# **Definitions**

- **Asserting party (SAML authority)**: An entity that produces SAML assertions
	- **Identity provider:** An entity that creates, maintains, and manages identity information for principals and provides principal authentication to other service providers
- **Relying party:** An entity that decides to take an action based on information from another system entity
	- **Service provider:** An entity that provides services to principals or other entities

## **Roles & relationship**

#### User

- **Subject, principal**
- **I** Identity Provider
	- **Asserting party**
- **Service Provider** 
	- **Relying party**

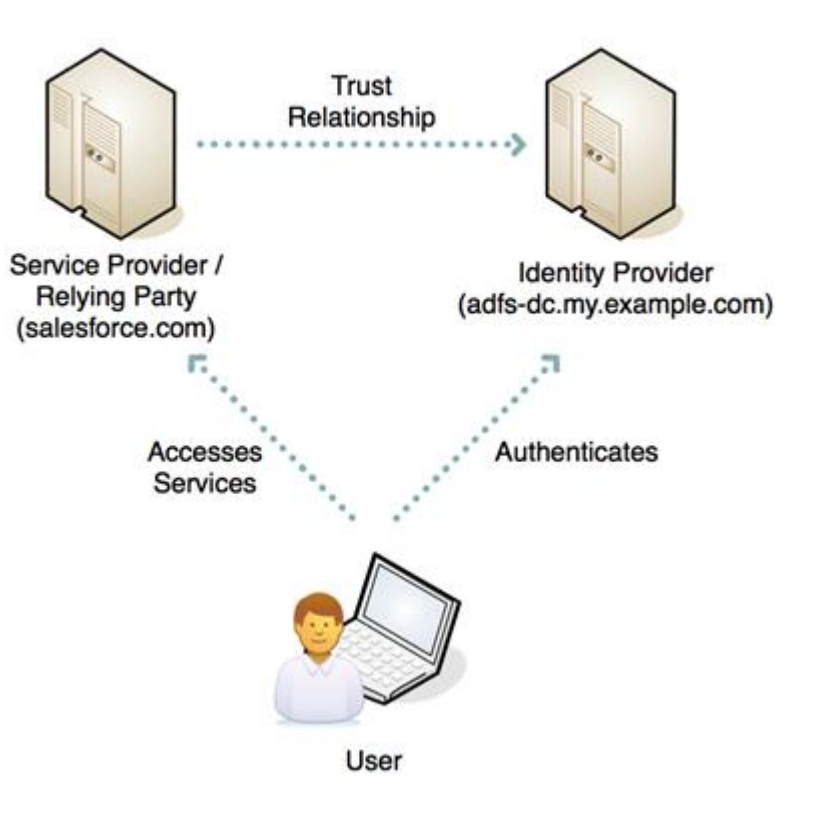

## **Main features**

- **Indentity Federation**
- SSO / Single Sign-Out
- **Securing Web Services**
- **Attribute Services**

#### **SAML Concepts**

#### **Profiles**

Combining protocols, bindings, and assertions to support a defined use case

#### **Bindings**

Mapping SAML protocols onto standard messaging or communication protocols

#### **Protocols**

Request/response pairs for obtaining assertions and doing ID management

#### **Assertions**

Authentication, attribute, and entitlement information

**Authn Context** Detailed data on types and **strengths** of authentication

**Metadata** IdP and SP configuration data

*<https://www.oasis-open.org/committees/download.php/12958/SAMLV2.0-basics.pdf>*

- An assertion is a declaration of fact, according to someone
- SAML assertions contain one or more statements about a subject:
	- **Authentication statement** 
		- Joe authenticated with a password at 9:00am
	- **Attribute statement (which itself can contain** multiple attributes):
		- **Joe is a manager with a \$500 spending limit**

#### **Structure**

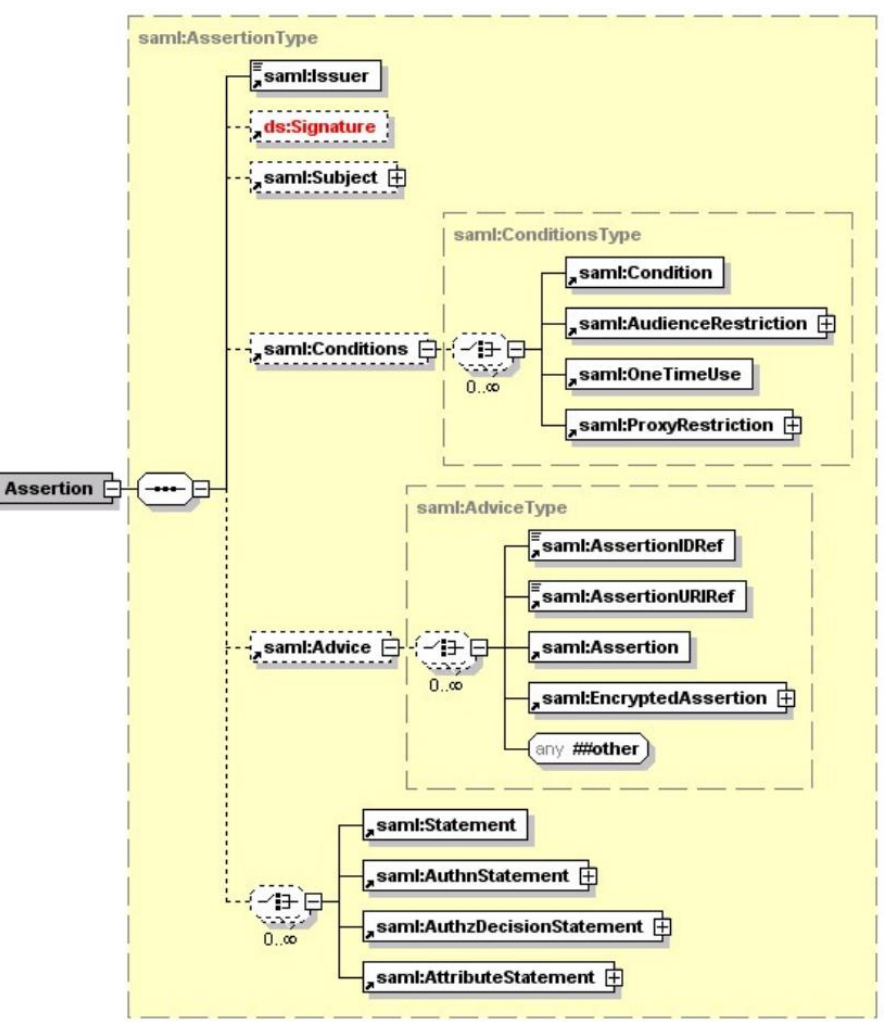

#### **Example**

#### <saml:Assertion

xmlns:saml="urn:oasis:names:tc:SAML:2.0:assertion" xmlns:xs="http://www.w3.org/2001/XMLSchema" xmlns:xsi="http://www.w3.org/2001/XMLSchema-instance" ID="b07b804c-7c29-ea16-7300-4f3d6f7928ac" Version="2.0" TssueInstant="2004-12-05T09:22:05"> <saml:Issuer>https://idp.example.org/SAML2</saml:Issuer> <ds:Signature xmlns:ds="http://www.w3.org/2000/09/xmldsig#">...</ds:Signature> <saml:Subject> <saml:NameTD Format="urn:oasis:names:tc:SAML:2.0:nameid-format:transient"> 3f7b3dcf-1674-4ecd-92c8-1544f346baf8 </saml:NameID> <saml:SubiectConfirmation Method="urn:oasis:names:tc:SAML:2.0:cm:bearer"> <saml:SubjectConfirmationData InResponseTo="aaf23196-1773-2113-474a-fe114412ab72" Recipient="https://sp.example.com/SAML2/SSO/POST" NotOnOrAfter="2004-12-05T09:27:05"/> </saml:SubjectConfirmation> </saml:Subject>

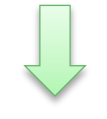

<saml:Conditions NotBefore="2004-12-05T09:17:05" NotOnOrAfter="2004-12-05T09:27:05"> <saml:AudienceRestriction> <saml:Audience>https://sp.example.com/SAML2</saml:Audience> </saml:AudienceRestriction> </saml:Conditions> <saml:AuthnStatement AuthnTnstant="2004-12-05T09:22:00" SessionIndex="b07b804c-7c29-ea16-7300-4f3d6f7928ac"> <saml:AuthnContext> <saml:AuthnContextClassRef> urn:oasis:names:tc:SAML:2.0:ac:classes:PasswordProtectedTransport </saml:AuthnContextClassRef> </saml:AuthnContext> </saml:AuthnStatement> <saml:AttributeStatement> <saml:Attribute xmlns:x500="urn:oasis:names:tc:SAML:2.0:profiles:attribute:X500" x500: Encoding="LDAP" NameFormat="urn:oasis:names:tc:SAML:2.0:attrname-format:uri" Name="urn:oid:1.3.6.1.4.1.5923.1.1.1.1" FriendlyName="eduPersonAffiliation"> <saml:AttributeValue xsi:type="xs:string">member</saml:AttributeValue> <saml:AttributeValue xsi:type="xs:string">staff</saml:AttributeValue> </saml:Attribute> </saml:AttributeStatement> </saml:Assertion>

#### $\blacksquare$  Example explained

- In words, the assertion encodes the following information:
	- The assertion "b07b804c-7c29-ea16-7300-4f3d6f7928ac" was issued at time "2004-12-05T09:22:05Z" by identity provider (https://idp.example.org/SAML2) regarding subject (3f7b3dcf-1674-4ecd-92c8-1544f346baf8) exclusively for service provider (https://sp.example.com/SAML2).
- **The authentication statement, in particular, asserts the** following:
	- The principal identified in the <saml:Subject> element was authenticated at time "2004-12-05T09:22:00" by means of a password sent over a protected channel.
- **Likewise the attribute statement asserts that:** 
	- The principal identified in the <saml:Subject> element is a staff member at this institution.

#### **Artifacts**

- A SAML message is transmitted from one entity to another either by value or by reference.
	- A **reference** to a SAML message is called an **artifact**.
- **The receiver of an artifact resolves the reference** by sending a request directly to the issuer of the artifact
- **Sending references may have sources in:** 
	- **Technical constraints, e.g. limited length of URL**
	- Security reasons, e.g. to not expose secret data to a browser

#### **Artifacts**

- So, artifacts are a small, fixed-size, structured data object pointing to a typically larger, variably sized SAML protocol message
- **Designed to be embedded in URLs and** conveyed in HTTP messages
- **Allows for "pulling" SAML messages rather** than having to push them
- **SAML** defines one artifact format but you can roll your own

## Protocols

- **Assertion query and request** 
	- Query for existing assertion based on simple reference, subjectmatching, or statement type, e.g. by <AssertionIDRequest>
- Authentication request (the most important one)
	- SP requests a fresh authn assertion that adheres to various requirements (specified by means of Authentication Context)
- **Artifact resolution ("meta-protocol")** 
	- **Dereferences an artifact to get a protocol message**
- **Name identifier management** 
	- IdPs and SPs inform each other of changes to their mutual understanding of what a principal's name is
- **Name identifier mapping** 
	- **Privacy-preserving way for two SPs to refer to the same principal,** e.g. by obtaining encrypted ID <saml:EncryptedID>
- **Single logout** 
	- Signals to all SPs using the same session to drop the session

# **Bindings**

- SOAP
	- **Basic way for IdPs and SPs to send SAML protocol messages**
- **Reverse SOAP (PAOS)** 
	- Multi-stage SOAP/HTTP exchange that allows an HTTP client to send an HTTP request containing a SOAP response
- **HTTP** redirect
	- **Method to send SAML messages by means of HTTP 302**
- **HTTP POST** 
	- Method to send SAML messages in base64-encoded HTML form control
- **HTTP** artifact
	- Way to transport an artifact using HTTP in two ways: URL query string and HTML form control
- URI
	- How to retrieve a SAML message by resolving a URI

- Web browser SSO
	- SSO using standard browsers to multiple SPs: profiles Authn Request protocol and HTTP Redirect, POST, and artifact bindings
- **Enhanced client and proxy (ECP)** 
	- SSO using ECPs: profiles Authn Request protocol and SOAP and PAOS bindings
- **IdP** discovery
	- One way for SPs to learn the IdPs used by a principal
- **Single logout**
- **Name identifier management** 
	- **Profiles the NIM protocol with SOAP, HTTP redirect, HTTP POST, and** HTTP artifact bindings
- **Artifact resolution**
- **Assertion query/request**

- Within profiles, different flows and binding choices are possible
	- E.g., in the web browser SSO profile:
		- **EX Authn request from SP to IdP can use any of HTTP redirect** or HTTP POST or HTTP artifact
		- **.** IdP response to SP can use either HTTP POST or HTTP artifact
	- E.g., in the ECP SSO profile using the PAOS binding, two flows are possible:
		- ECP to SP, SP to ECP to IdP
		- IdP to ECP to SP, SP to ECP

#### ■ Example 1: Browser/artifact flow, IdP-initiated

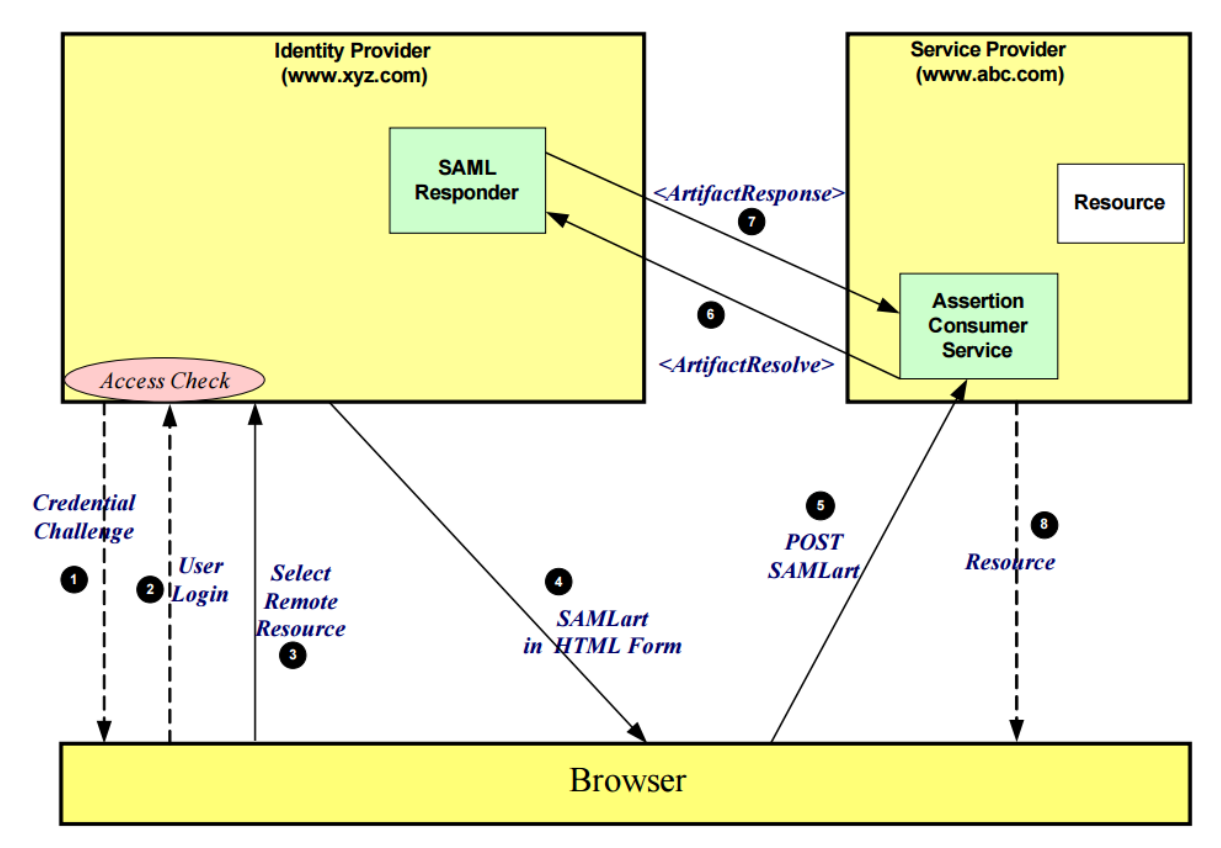

*<https://www.oasis-open.org/committees/download.php/12958/SAMLV2.0-basics.pdf>*

#### **Example 2: Browser/POST flow, SP-initiated**

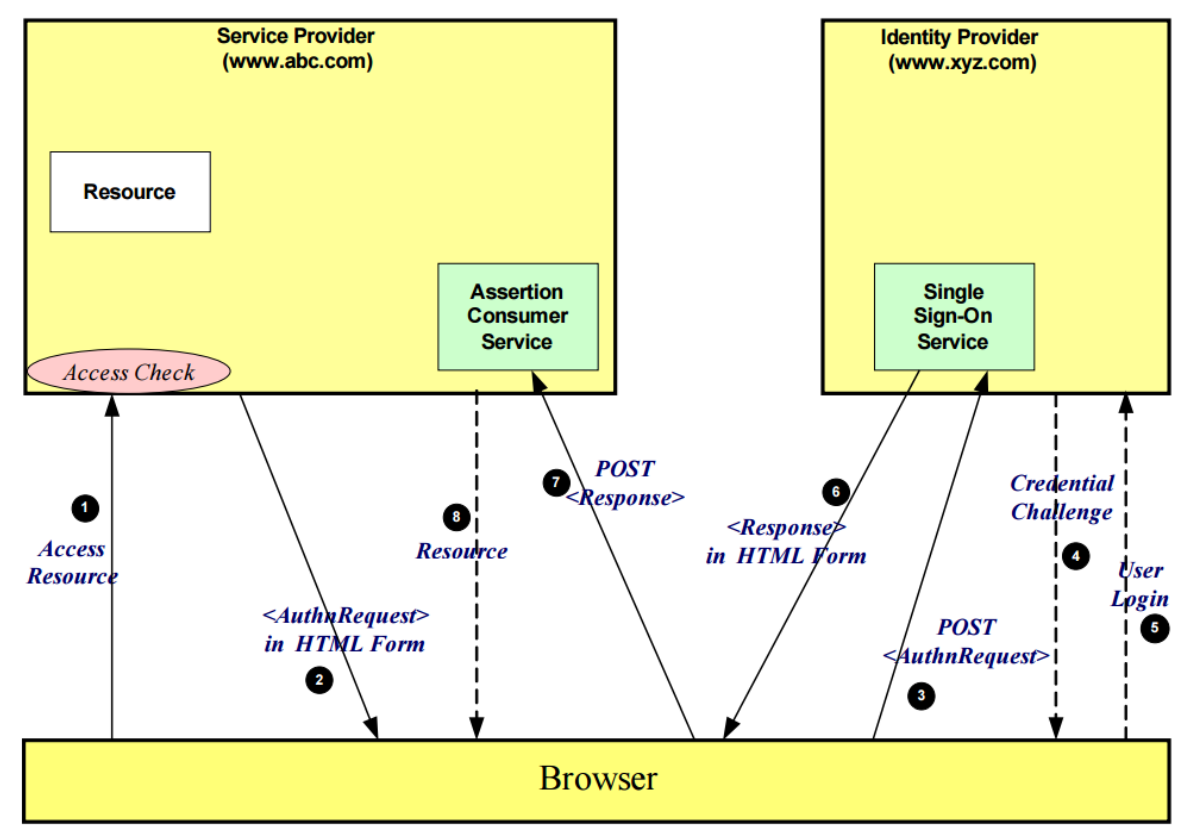

*<https://www.oasis-open.org/committees/download.php/12958/SAMLV2.0-basics.pdf>*

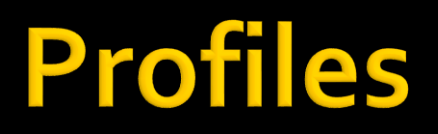

#### **More details one can see at Wikipedia**

[https://en.wikipedia.org/wiki/SAML\\_2.0#SAML\\_2.0\\_Profiles](https://en.wikipedia.org/wiki/SAML_2.0#SAML_2.0_Profiles)

# **Authentication context classes**

- **Internet Protocol**
- **Internet Protocol Password**
- Kerberos
- **Nobile One Factor Unregistered**
- **Nobile Two Factor Unregistered**
- **Nobile One Factor Contract**
- **Nobile Two Factor Contract**
- **Password**
- **Password Protected Transport**
- **Previous Session**
- Public Key  $-X$ .509
- **Public Key PGP**
- **Public Key SPKI**
- Public Key XML Signature
- Smartcard
- **Smartcard PKI**
- **Software PKI**
- **Telephony**
- **Nomadic Telephony**
- **Personalized Telephony**
- AuthenticatedTelephony
- **Secure Remote Password**
- **SSL/TLS Cert-Based Client Authn**
- Time SyncToken
- **Unspecified**

#### **SAML 2.0 Metadata**

- **Provide information about entities in the flow** 
	- **Indentity Provider Metadata** 
		- **SSO Service Metadata**
	- **Service Provider Metadata** 
		- **E** Assertion Consumer Service Metadata
- **The information allows to** 
	- Check correctness of service and identity providers
		- e.g. there is no phishing on the line
	- **Validate the asserations based on the public keys**
	- **Find endpoint to resove artifacts**

#### **References**

- SAML V2.0 Basics
	- https://www.oasis-open.org/committees/download.php/12958/SAMLV2.o-basics.pdf
- Wikipedia
	- [https://en.wikipedia.org/wiki/SAML\\_2.0](https://en.wikipedia.org/wiki/SAML_2.0)
- SAML 2.0 Core
	- <https://docs.oasis-open.org/security/saml/v2.0/saml-core-2.0-os.pdf>
- SAML 2.0 Bindings
	- <https://docs.oasis-open.org/security/saml/v2.0/saml-bindings-2.0-os.pdf>
- **Profiles for the OASIS SAML V2.0** 
	- <https://svn.softwareboersen.dk/sosi-gw/tags/v1.0.1/vendor/doc/saml-profiles-2.0-os.pdf>
- Profiles exaplained
	- [https://help.scorpionsoft.com/hc/en-us/articles/218317597-SAML-2-0-Profiles-explained-](https://help.scorpionsoft.com/hc/en-us/articles/218317597-SAML-2-0-Profiles-explained-Building-your-own-SAML-integrations)Building-your-own-SAML-integrations
- ECP Profile
	- <https://indico.egi.eu/indico/event/1019/session/46/contribution/262/material/slides/0.pdf>

- **Actors & scenario example:** 
	- A wine web service (W-WS) with a policy
		- **Policy says that a SAML token is required with** 
			- Age
			- **Department Of Driving License (DODL)**
	- A DODL web service (D-WS) with a policy
	- A user (U) who wants wine

**Exery actor has a certificate with a private key** 

- Dedicated to SOAP Web Services
- Based on
	- **WS-Security** 
		- **•** message authenticity, integrity, confidentiality
	- **WS-SecurityPolicy** 
		- **EX description of the security requirements of services via** assertions about the security mechanisms of the services (i.e. algorithms and types of tokens that the service accepts).
- **NS-Trust adds** 
	- **Security Token Service**
	- Protocol for requesting/issuing security tokens used by WS-Security and described by WS-SecurityPolicy

#### ■ The flow (simplified)

- U gets metadata from W-WS
- U asks D-WS for a security token which fulfill policy
- U authenticates and gets the security token
- U uses the security token and buy a wine in W-WS

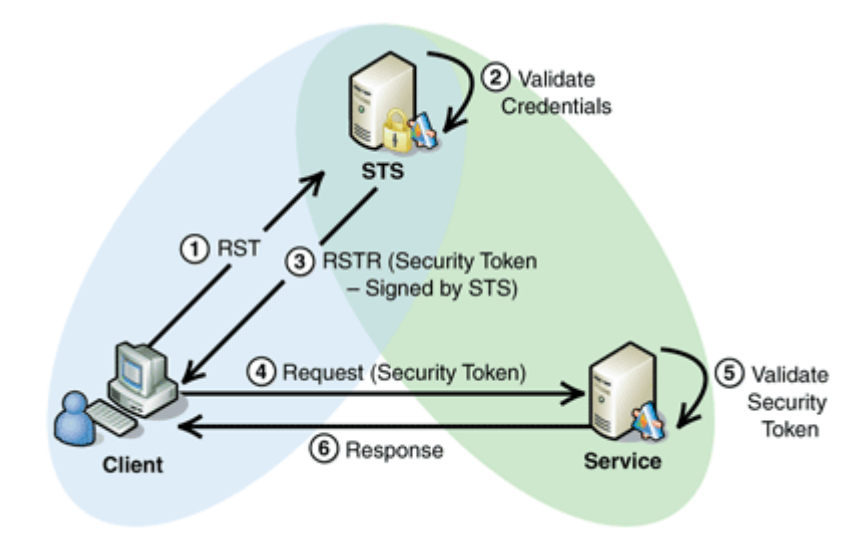

#### **Terminology**

- D-WS we usually call Security Token Service (STS)
	- **Or Identity Provider (IP)**
- W-WS we usually call Relying Party (RP)
- U we usually call client

#### **WS-Trust References**

#### A very good video

<http://channel9.msdn.com/Shows/Going+Deep/Vittorio-Bertocci-WS-Trust-Under-the-Hood>

#### Some introductions

- [http://fusesource.com/docs/esb/4.4.1/cxf\\_security/WsTrust-Intro.html](http://fusesource.com/docs/esb/4.4.1/cxf_security/WsTrust-Intro.html)
- [http://msdn.microsoft.com/en-us/library/bb498017.aspx](http://msdn.microsoft.com/en-us/library/ff650503.aspx)
- <http://msdn.microsoft.com/en-us/library/ff650503.aspx>
- [http://documentation.progress.com/output/Iona/artix/5.5/security\\_guide\\_java/WsTrust-SSO-](http://documentation.progress.com/output/Iona/artix/5.5/security_guide_java/WsTrust-SSO-Example.html)Example.html

#### How to create a STS

<http://msdn.microsoft.com/en-us/magazine/dd347547.aspx>

#### **Federation**

- A collection of domains with a trust
- Allows interactions between users, applications and other players
- **Main Goal of WS-Federation** 
	- Simplify the development of federated services (FS) through cross-realm communication and management of Federation Services
	- **Re-using the WS-Trust STS model and protocol.**
	- Single Sign-On inside trust boundaries

*Based on:*

*<http://docs.oasis-open.org/wsfed/federation/v1.2/os/ws-federation-1.2-spec-os.pdf> <http://www.cs.virginia.edu/~acw/security/doc/Tutorials/WS-Federation.ppt>*

- **WS-Trust makes possible to have a basic** federation between IdP and RP
- **WS-Federation** 
	- Adds Federation Metadata to simplify the setup of federated trust relationship between parties
	- **Adds Single Sign On & Single Sign Off**
	- **Adds profiles for classic web applications**
	- Adds mechanism for better discovery
	- **Adds services for attributes and pseudonyms**
	- **Adds claims transformation**

#### **WS-Federation Profiles**

- Active Requestor Profile
	- **Focus on SOAP Web Services**
- **Passive Requestor Profile** 
	- Dedicated for browser client
	- **Based on URLs**
	- Uses redirections to send messages

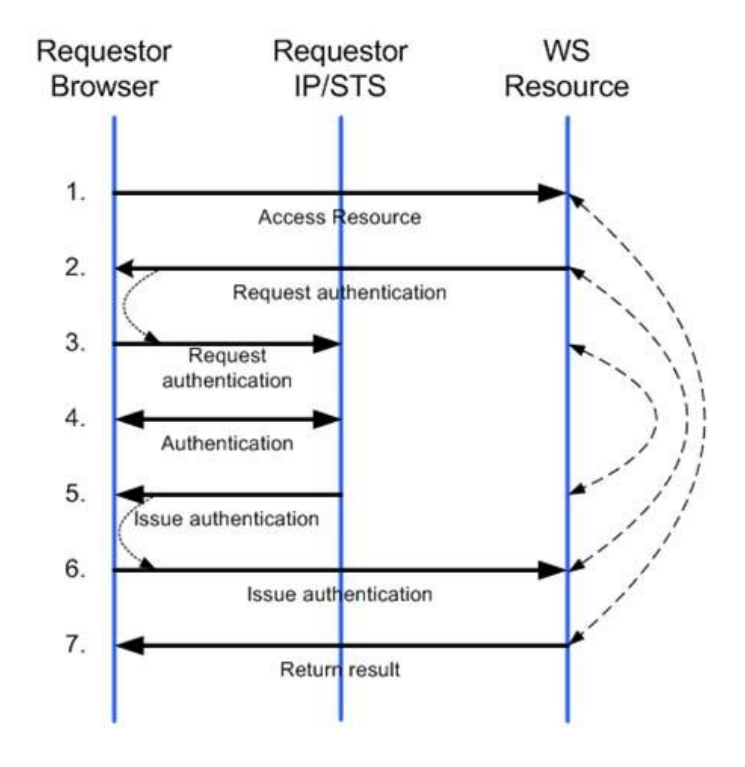

- **Architecture of federation should be able to** 
	- **Model business requirements**
	- **Leverage existing infrastructure**
- **Main trust topologies** 
	- **Direct trust** 
		- **Exchange**
		- **Validation**
	- **Indirect trust**
	- **Delegation**

#### **Supports different scenarios**

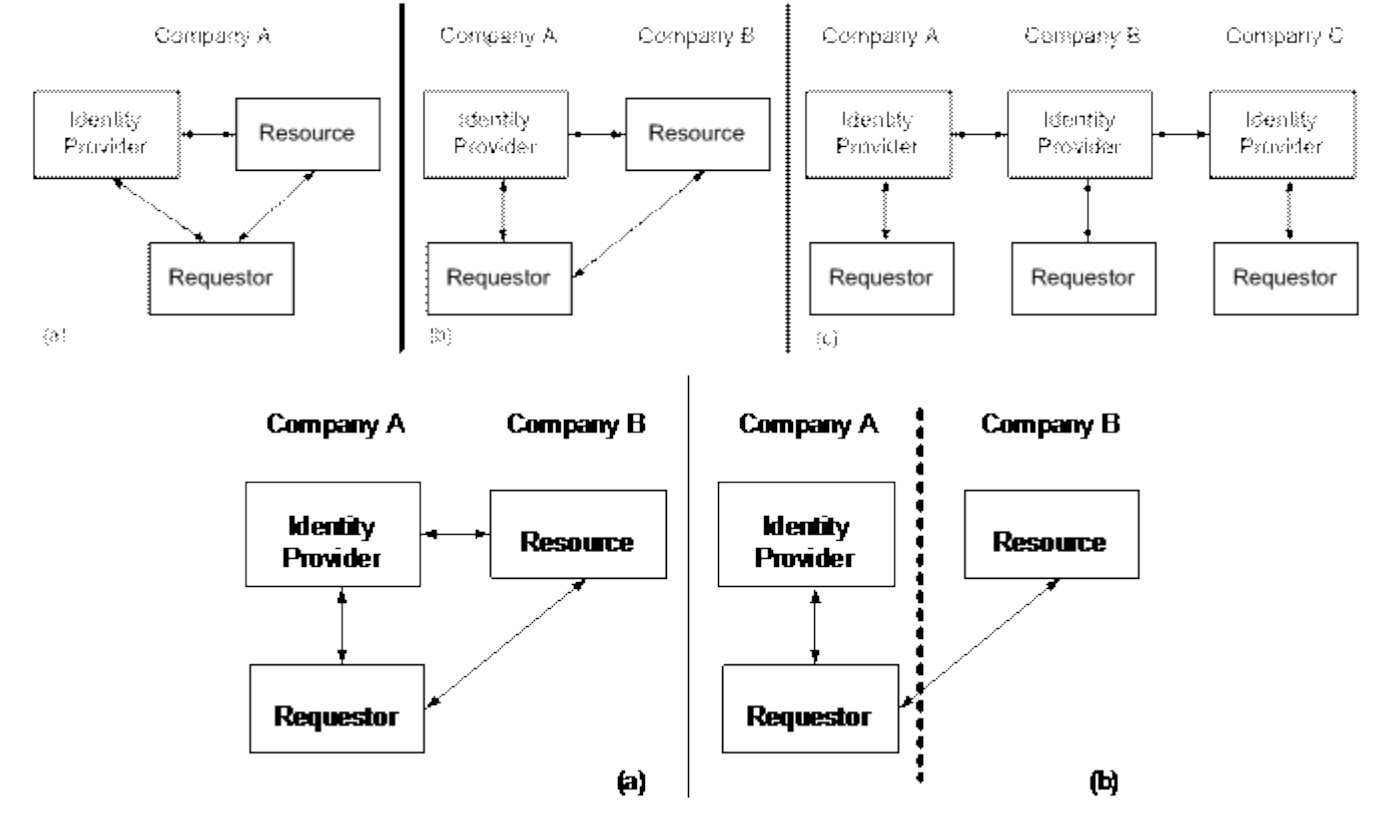

(a) Direct connection (b) Firewall in between, trust by using certificates

#### Direct trust with token exchange

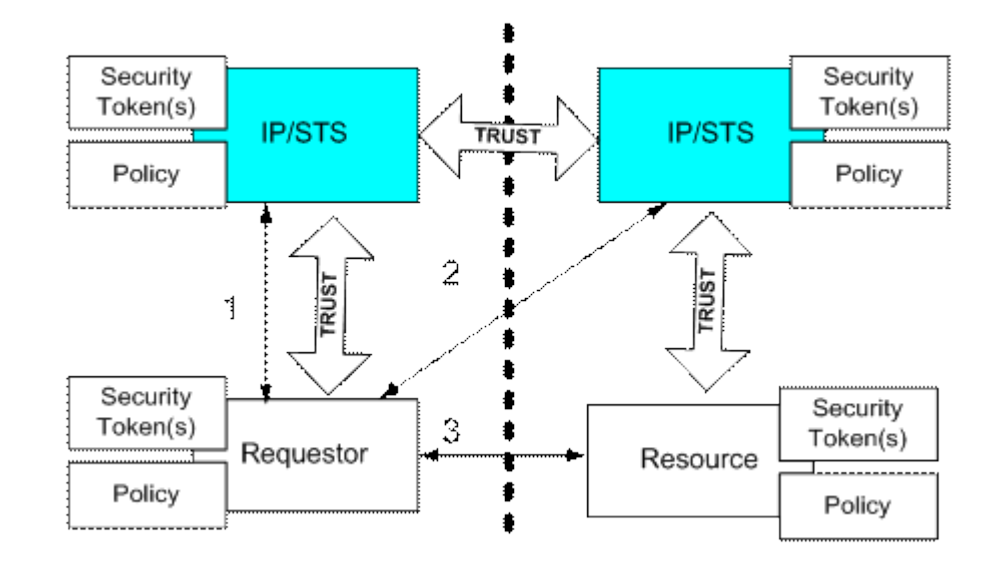

#### **Direct trust with token validation**

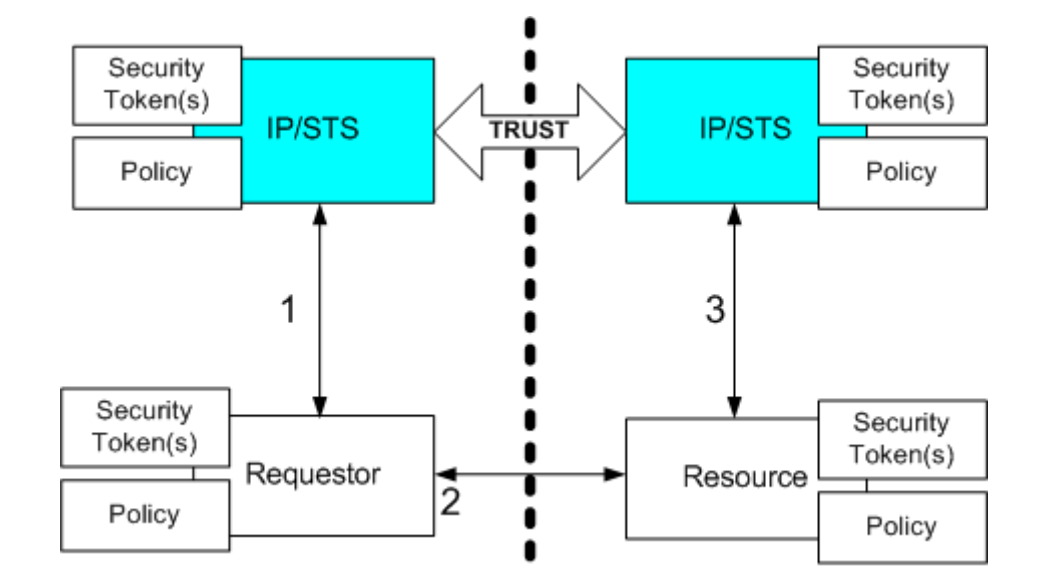

#### **Indirect trust**

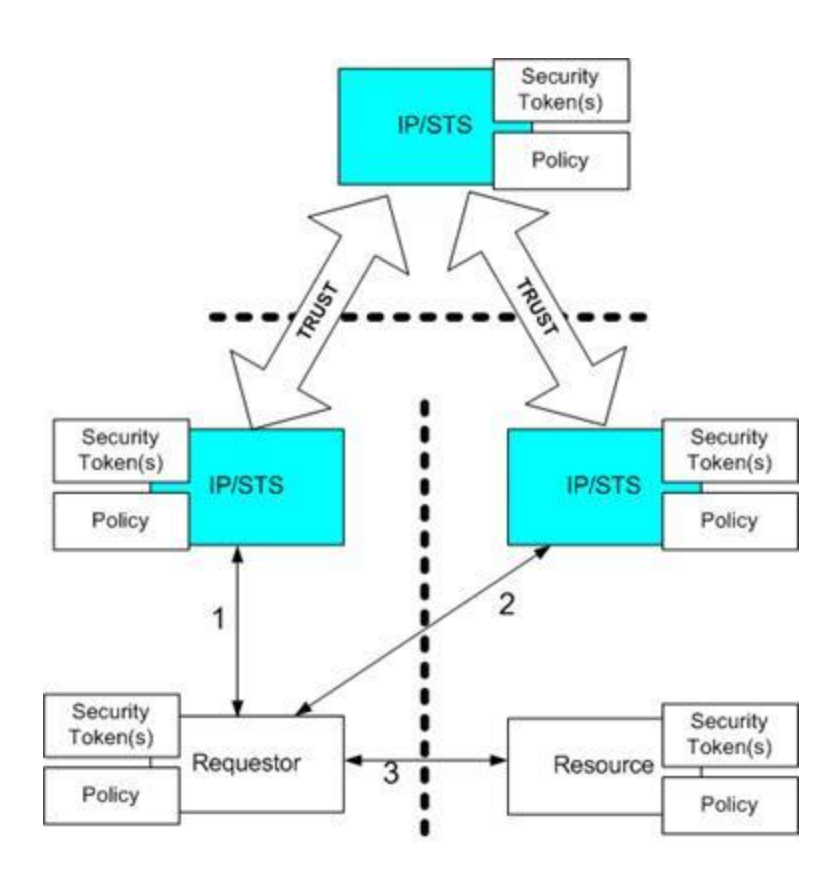

#### **Delegation**

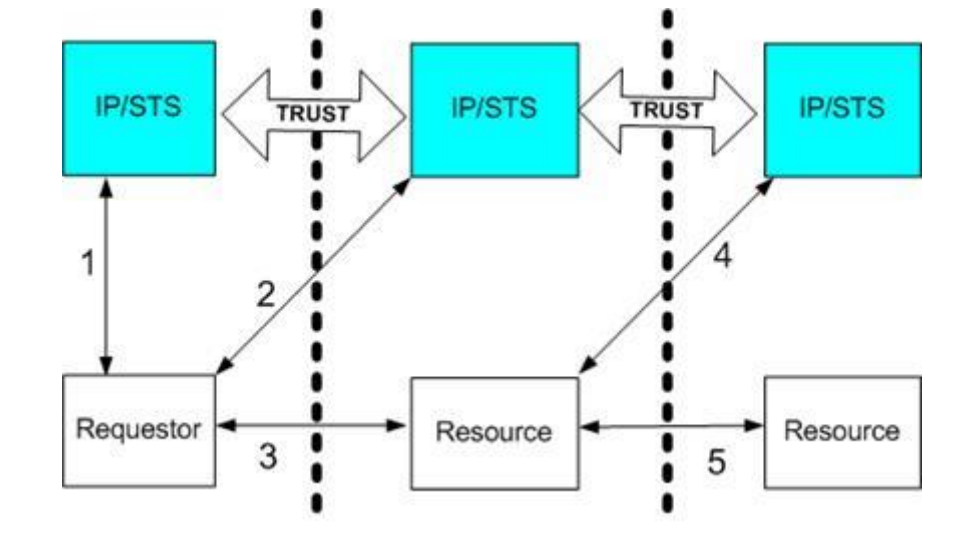

#### **WS-Federation References**

#### **Documentation**

**• Web Services Federation Language Version 1.2** 

<http://docs.oasis-open.org/wsfed/federation/v1.2/os/ws-federation-1.2-spec-os.pdf>

#### **Tutorials & presentation**

- Understanding WS-Federation [http://msdn.microsoft.com/en-us/library/bb498017.aspx](http://docs.oasis-open.org/wsfed/federation/v1.2/os/ws-federation-1.2-spec-os.pdf)
- Claims-Based Architectures

<http://msdn.microsoft.com/en-us/library/ff359108.aspx>

**WS-Federation presentation** 

<http://www.cs.virginia.edu/~acw/security/doc/Tutorials/WS-Federation.ppt>

# **Summary**

- **IF In this presentation we've covered** 
	- Open ID Connect, SAML2, WS-Trust, WS-Fed
- **The main goals in those protocols** 
	- **Authenticate**
	- Express statements about the subject
	- **Support federation**
	- **Support different scenarios** 
		- **.** In many cases the same ones